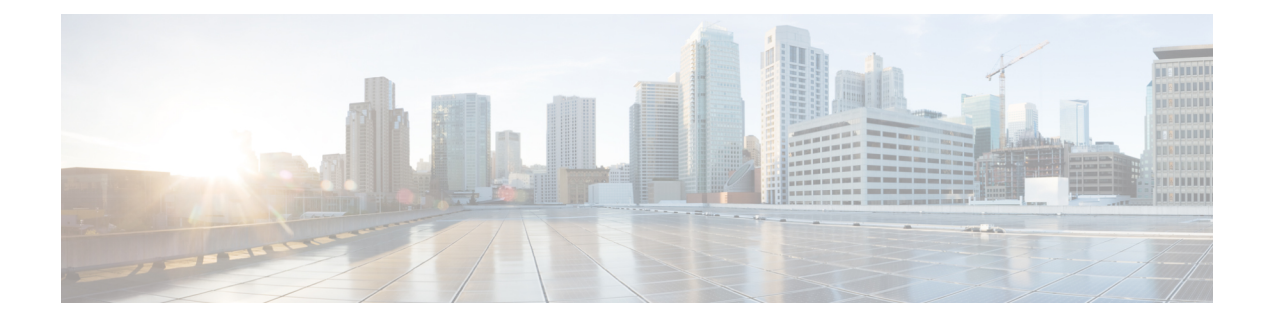

# **IPv6 Embedded Management Components**

- [Syslog,](#page-0-0) on page 1
- [Configuring](#page-0-1) Syslog over IPv6, on page 1
- Example: [Configuring](#page-1-0) Syslog over IPv6, on page 2

### <span id="page-0-0"></span>**Syslog**

The Cisco system message logging (syslog) process in IPv6 allows users to log syslog messages to external syslog servers and hosts with IPv6 addresses. This implementation allows user to specify an IPv4-based logging host (syslog server) by providing the host's IP address in IPv4 format (for example, 192.168.0.0) or IPv6 format (for example, 2001:DB8:A00:1::1/64).

### <span id="page-0-1"></span>**Configuring Syslog over IPv6**

#### **Procedure**

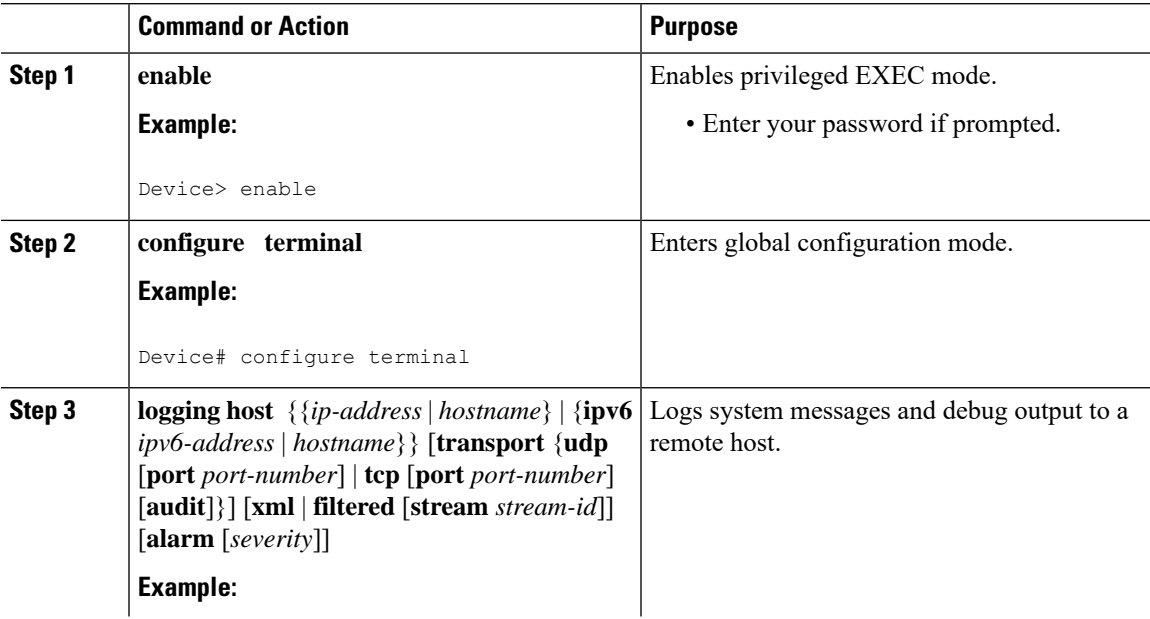

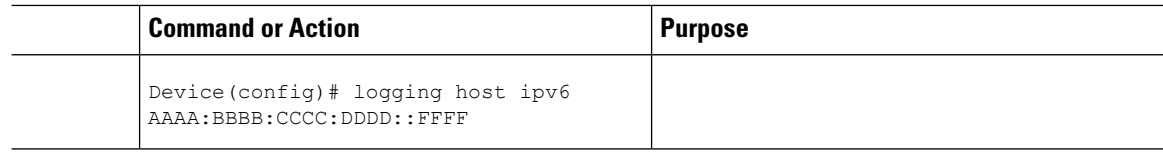

## <span id="page-1-0"></span>**Example: Configuring Syslog over IPv6**

Device(config)# **logging host ipv6 AAAA:BBBB:CCCC:DDDD::FFFF transport tcp port 1470**